ФИО: Нестерова Людмила ВикторовМИНИСТЕРСТВО НАУКИ И ВЫСШЕГО ОБРАЗОВАНИЯ Должность: Директор филиала ИндИ (филиал) ФГБОУ ВО ОССИЙСКОЙ ФЕДЕРАЦИИ Индустриальный институт (филиал) федерального государственного бюджетного образовательного учреждения высшего образования «Югорский государственный университет» Документ подписан простой электронной подписью Информация о владельце: Дата подписания: 06.12.2023 08:33:00 Уникальный программный ключ: 381fbe5f0c4ccc6e500e8bc981c25bb218288e83

(ИндИ (филиал) ФГБОУ ВО «ЮГУ»)

УТВЕРЖДАЮ: Директор ИндИ (филиал) ФГБОУ **BO** «**IOT**» Нестерова Л.В. 30.03

# **РАБОЧАЯ ПРОГРАММА УЧЕБНОЙ ДИСЦИПЛИНЫ**

**ОП.02 Прикладные компьютерные программы в профессиональной деятельности 21.02.02 Бурение нефтяных и газовых скважин**

> Нефтеюганск 2023

PACCMOTPEHO: Предметной цикловой комиссией МиЕНД Протокол № 7 от 23.03.2023г. Председатель ПЦК  $\frac{u_{\mu\mu}}{2}$  Ю.Г. Шумскис

0

СОГЛАСОВАНО:

Заместитель директора по образовательной деятельности

Руководитель учебно-производственного комплекса

Зав.библиотекой

СОГЛАСОВАНО: Председатель Методического совета Unjue / IO.F. III умскис Протокол№ 5 от 30.03.2023г.

 $\frac{1}{\sqrt{10.5}}$  / O.B. Гарбар / С.А. Панчева

Разработчики:

 $\frac{\ell \ell \ell \omega_{\mu} }{(\text{nonimes, MIT})}$ 

Чупракова И.В.

Преподаватель

(инициалы, фамилия)

(занимаемая должность)

#### **Рецензия**

на рабочую программу учебной дисциплины ОП.02 Прикладные компьютерные программы в профессиональной деятельности

программы подготовки специалистов среднего звена по специальности

#### 21.02.02 Бурение нефтяных и газовых скважин

Разработчик: Индустриальный институт (филиал) федерального государственного бюджетного образовательного учреждения высшего образования «Югорский государственный университет» (ИндИ (филиал) ФГБОУ ВО «ЮГУ»)

Рабочая программа учебной дисциплины ОП.02 Прикладные компьютерные программы в профессиональной деятельности является частью подготовки специалистов среднего звена (ППССЗ) по специальности 21.02.02 Бурение нефтяных и газовых скважин.

Рабочая программа общеобразовательной учебной дисциплины предназначена для освоения ППССЗ по специальности 21.02.02 Бурение нефтяных и газовых скважин с получением среднего общего образования и реализуется на 3 курсе очной формы обучения. включает следующие необходимые элементы:

– общая характеристика рабочей программы учебной дисциплины;

- структура и содержание рабочей программы учебной дисциплины;
- условия реализации рабочей программы учебной дисциплины;
- контроль и оценка результатов освоения рабочей программы учебной дисциплины.

Рабочая программа учебной дисциплины составлена логично, структура рабочей программы соответствует принципу единства теоретического и практического обучения, разделы выделены дидактически целесообразно.

В рабочей программе учебной дисциплины определены цели и задачи, условия реализации, характеристика основных видов деятельности обучающихся для установления уровня освоения учебных действий по каждой теме.

Материально-техническая база учебной дисциплины обеспечивает проведение всех видов занятий, предусмотренных учебным планом.

Перечень рекомендуемой литературы включает общедоступные основные и дополнительные источники.

В рабочей программе определены формы и методы контроля, используемые в процессе текущего и промежуточного контроля, в соответствии с требованиями ФГОС СПО.

Заключение:

Рабочая программа учебной дисциплины ОП.02 Прикладные компьютерные программы в профессиональной деятельности направлена на формирование у обучающихся знаний и умений, в полной мере отвечает требованиям к результатам освоения учебной дисциплины.

Рецензент: <sup>Истенко</sup> Игнатенко Е.С. преподаватель ИндИ(филиал) ФГБОУ ВО «ЮГУ»

## *СОДЕРЖАНИЕ*

- **1. ОБЩАЯ ХАРАКТЕРИСТИКА РАБОЧЕЙ ПРОГРАММЫ УЧЕБНОЙ ДИСЦИПЛИНЫ**
- **2. СТРУКТУРА И СОДЕРЖАНИЕ УЧЕБНОЙ ДИСЦИПЛИНЫ**
- **3. УСЛОВИЯ РЕАЛИЗАЦИИ УЧЕБНОЙ ДИСЦИПЛИНЫ**
- **4. КОНТРОЛЬ И ОЦЕНКА РЕЗУЛЬТАТОВ ОСВОЕНИЯ УЧЕБНОЙ ДИСЦИПЛИНЫ**

## **1. ОБЩАЯ ХАРАКТЕРИСТИКА РАБОЧЕЙ ПРОГРАММЫ УЧЕБНОЙ ДИСЦИПЛИНЫ**

## **«ОП.02 Прикладные компьютерные программы в профессиональной деятельности»**

### **1.1. Место дисциплины в структуре основной образовательной программы:**

Учебная дисциплина ОП.02 Прикладные компьютерные программы в профессиональной деятельности является обязательной частью общепрофессионального цикла ОПОП в соответствии с ФГОС СПО по специальности 21.02.02 Бурение нефтяных и газовых скважин.

Особое значение дисциплина имеет при формировании и развитии ОК 01, ОК 02, ОК 04, ПК 1.1-ПК 1.3, ПК 2.1-ПК 2.3, ПК 3.1-ПК 3.5, ПК 4.1-ПК 4.4.

### **1.2. Цель и планируемые результаты освоения дисциплины:**

В результате освоения учебной дисциплины обучающийся должен **уметь:**

-выполнять расчеты с использованием прикладных компьютерных программ;

- использовать информационно-телекоммуникационную сеть Интернет (далее - сеть Интернет) и ее возможности для организации оперативного обмена информацией;

-использовать технологии сбора, размещения, хранения, накопления, преобразования и передачи данных в профессионально ориентированных информационных системах;

- обрабатывать и анализировать информацию с применением программных средств и вычислительной техники;

- получать информацию в локальных и глобальных компьютерных сетях;

- применять графические редакторы для создания и редактирования изображений;

- применять компьютерные программы для поиска информации, составления и оформления документов и презентаций.

В результате освоения учебной дисциплины обучающийся должен

**знать:**

-базовые системные программные продукты и пакеты прикладных программ (текстовые редакторы, электронные таблицы, системы управления базами данных, графические редакторы, информационно-поисковые системы);

-методы и средства сбора, обработки, хранения, передачи и накопления информации;

-общий состав и структуру персональных электронно-вычислительных машин (далее - ЭВМ) и вычислительных систем;

-основные методы и приемы обеспечения информационной безопасности;

-основные положения и принципы автоматизированной обработки и передачи информации;

-основные принципы, методы и свойства информационных и телекоммуникационных технологий в профессиональной

В результате освоения учебной дисциплины обучающийся должен овладеть **общими и профессиональными компетенциями,** включающими в себя способность:

ОК 01. Выбирать способы решения задач профессиональной деятельности применительно к различным контекстам;

ОК 02. Использовать современные средства поиска, анализа и интерпретации информации, и информационные технологии для выполнения задач профессиональной деятельности;

ОК 04. Эффективно взаимодействовать и работать в коллективе и команде;

ПК 1.1 Выполнять комплекс работ по подготовке к бурению и по окончании бурения нефтяных и газовых скважин.

ПК 1.2 Выполнять комплекс работ по бурению, креплению, испытанию и освоению нефтяных и газовых скважин.

ПК 1.3 Осуществлять геонавигационное сопровождение бурения нефтяных и газовых скважин

ПК 2.1 Выполнять комплекс подготовительных работ перед проведением капитального ремонта нефтяных и газовых скважин.

ПК 2.2 Осуществлять демонтаж и монтаж устьевого и противовыбросового оборудования в процессе капитального ремонта нефтяных и газовых скважин.

ПК 2.3 Выполнять комплекс работ по капитальному ремонту нефтяных и газовых скважин.

ПК 3.1 Осуществлять контроль работы агрегатов, систем, механизмов буровых установок эксплуатационного и глубокого разведочного бурения на нефть и газ.

ПК 3.2 Производить техническое обслуживание агрегатов, систем, механизмов буровых установок эксплуатационного и глубокого разведочного бурения на нефть и газ.

ПК 3.3 Участвовать в комплексе работ по ремонту бурового оборудования при бурении нефтяных и газовых скважин.

ПК 3.4 Проводить комплекс работ по монтажу (демонтажу) противовыбросового оборудования при бурении нефтяных и газовых скважин.

ПК 3.5 Оформлять технологическую и техническую документацию по обслуживанию и эксплуатации бурового оборудования.

ПК 4.1 Осуществлять контроль безопасности ведения буровых работ в соответствии с правилами безопасности.

ПК 4.2 Осуществлять координацию и управление работой на буровой площадке

ПК 4.3 Руководить персоналом при возникновении нештатных и аварийных ситуаций ПК 4.4

Контролировать и анализировать процесс и результаты деятельности персонала.

**1.3. Реализация рабочей программы для лиц с ограниченными возможностями здоровья (далее – ОВЗ).**

Рабочая программа учитывает возможности реализации учебного материала и создания специальных условий для инвалидов и лиц с ограниченными возможностями здоровья (далее – ОВЗ).

Обучение инвалидов и лиц с ОВЗ осуществляется с учетом особенностей психофизического развития, индивидуальных возможностей и состояния здоровья таких обучающихся. В филиале создаются специальные условия для получения среднего профессионального образования обучающимися с ограниченными возможностями здоровья (Часть 10 статьи 79 Федерального закона от 29 декабря 2012 г. N 273-ФЗ «Об образовании в Российской Федерации»).

Образовательный процесс для инвалидов и лиц с ОВЗ осуществляется в едином потоке со сверстниками, не имеющими таких ограничений.

### **1.4. Реализация учебной дисциплины в форме практической подготовки и с применением электронного обучения.**

Рабочая программа может быть реализована с применением электронного обучения, дистанционных образовательных технологий в предусмотренных законодательством формах обучения или при их сочетании, при проведении учебных занятий, практик, текущего контроля успеваемости, промежуточной аттестации обучающихся.

Реализация учебной дисциплины предусматривает проведение практических работ в форме практической подготовке обучающихся.

Практическая подготовка при реализации учебной дисциплины организуется путем проведения практических занятий, предусматривающих участие обучающихся в выполнении отдельных элементов работ, связанных с будущей профессиональной деятельностью, а также демонстрацию практических навыков, выполнение, моделирование обучающимися определенных видов работ для решения практических задач, связанных с будущей профессиональной деятельностью в условиях, приближенных к реальным производственным.

# **2. СТРУКТУРА И СОДЕРЖАНИЕ УЧЕБНОЙ ДИСЦИПЛИНЫ**

# **2.1. Объем учебной дисциплины и виды учебной работы**

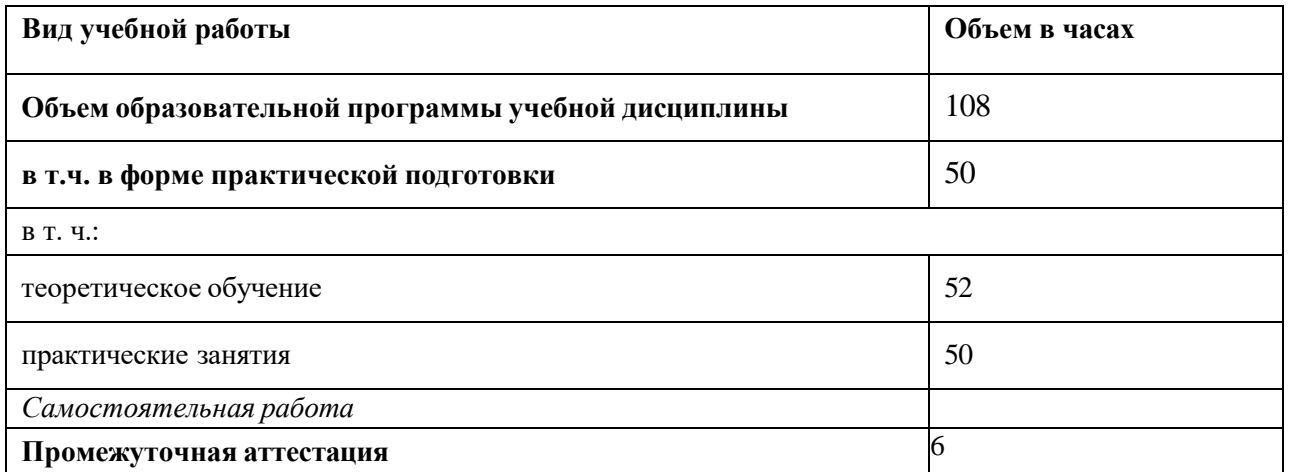

## **2.2. Тематический план и содержание учебной дисциплины**

 $\overline{a}$ 

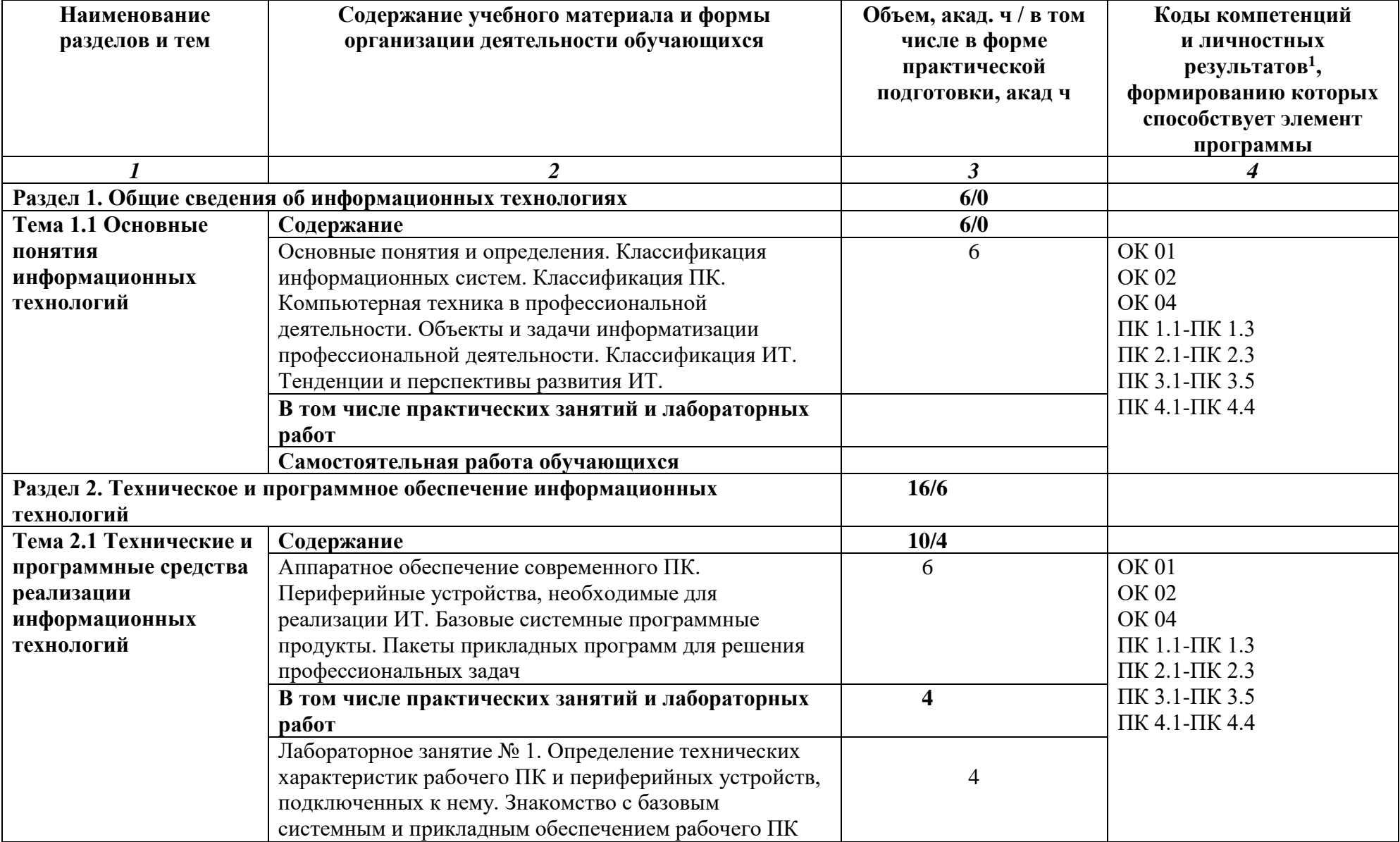

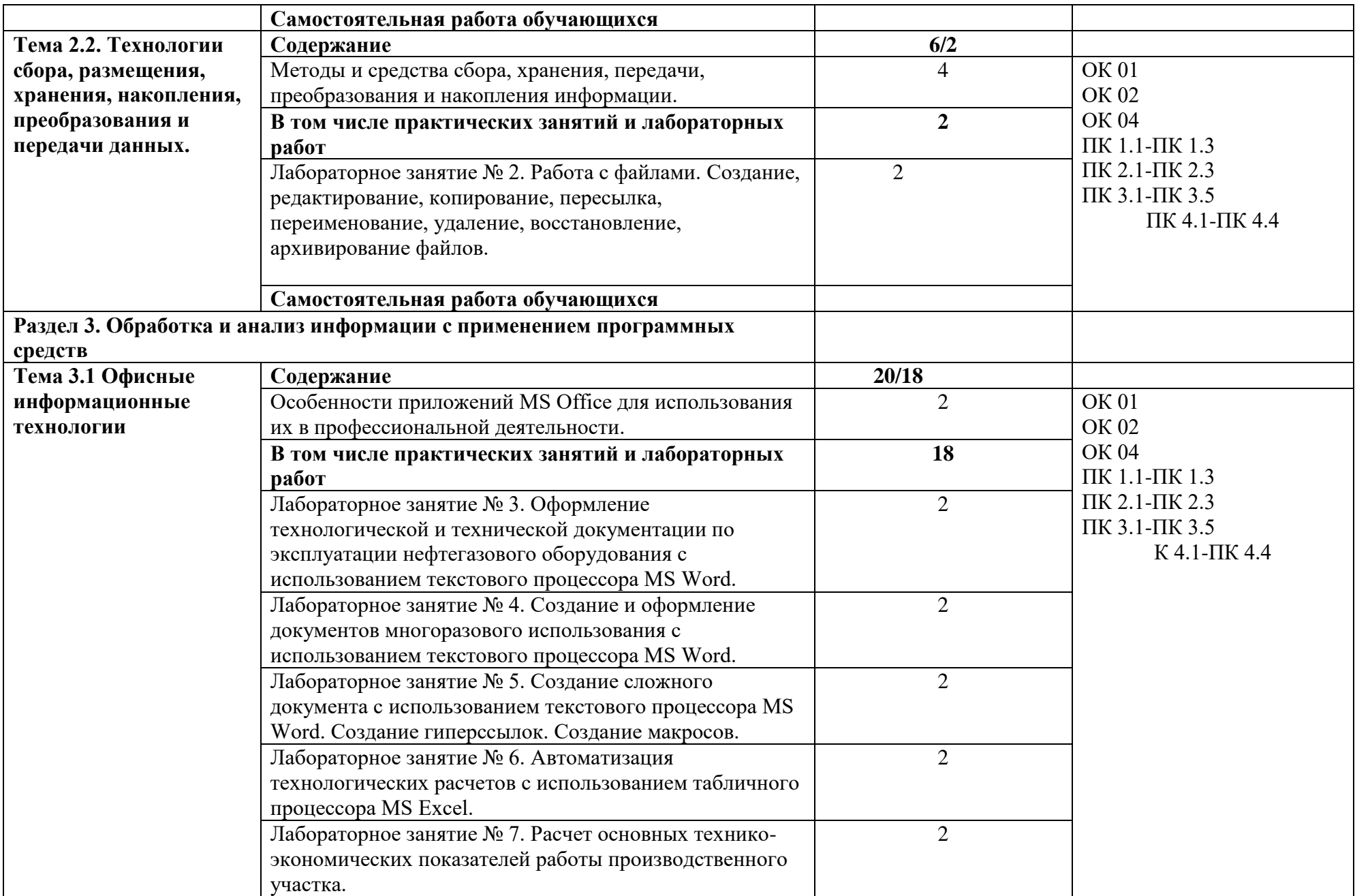

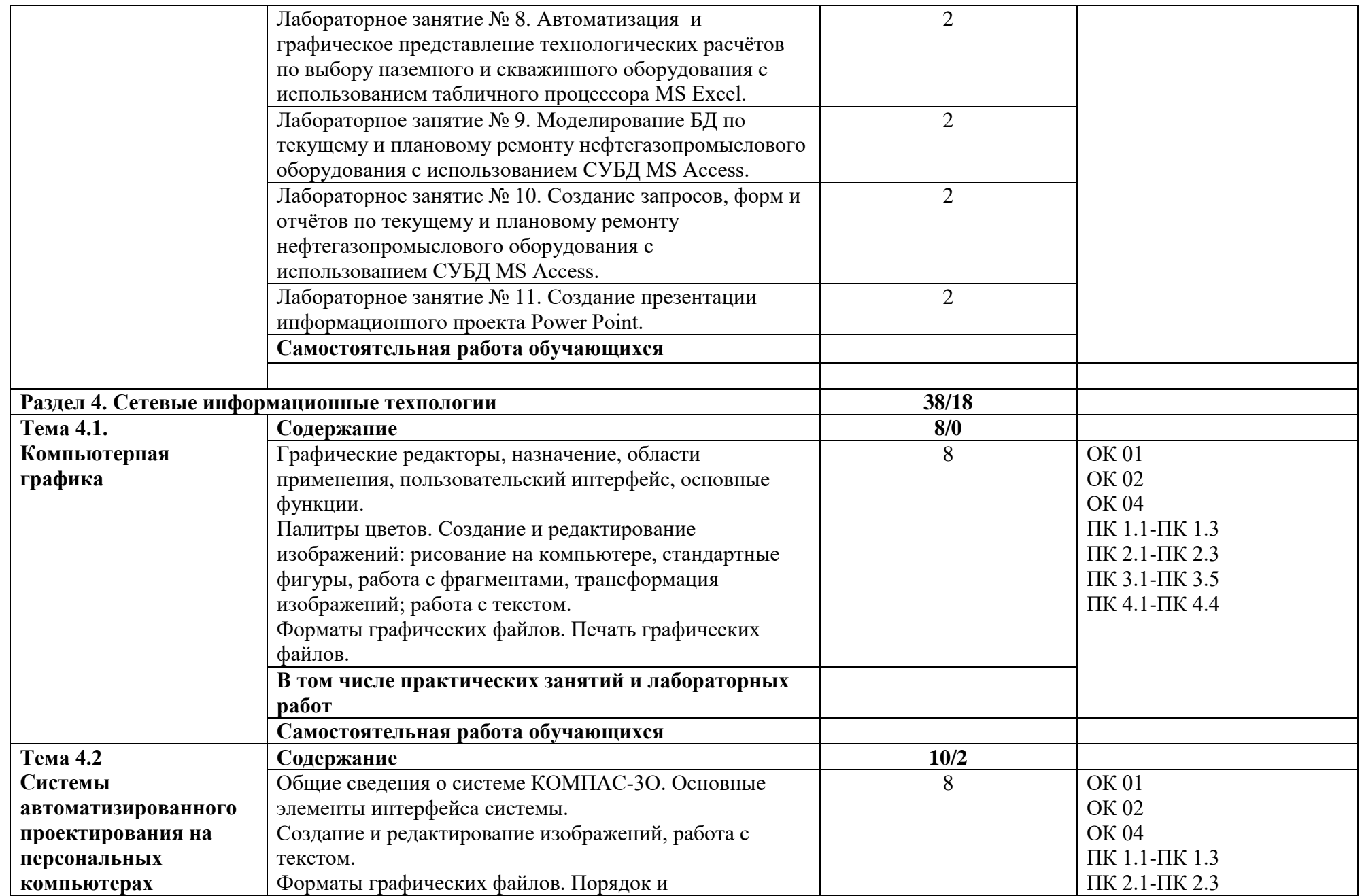

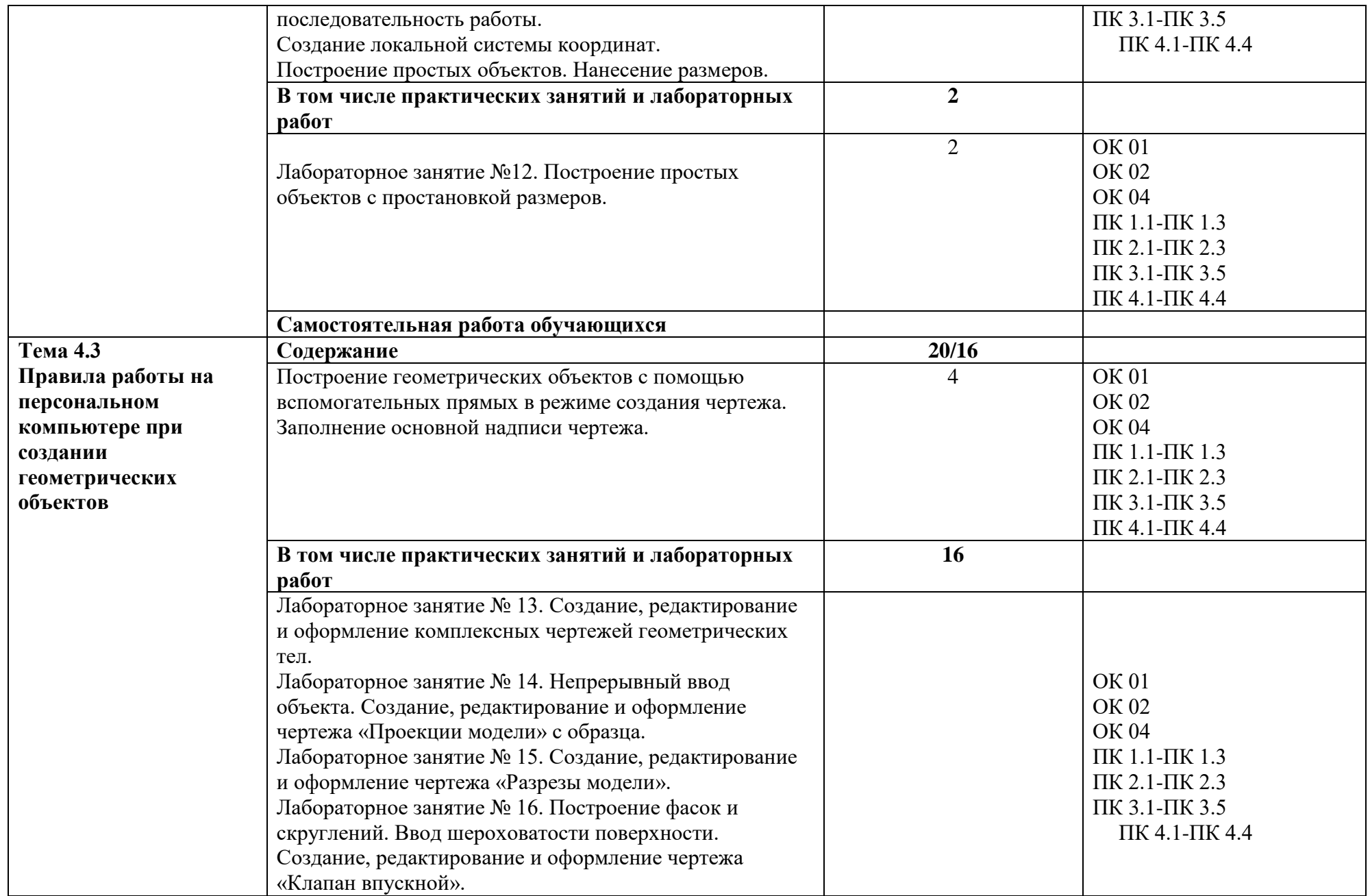

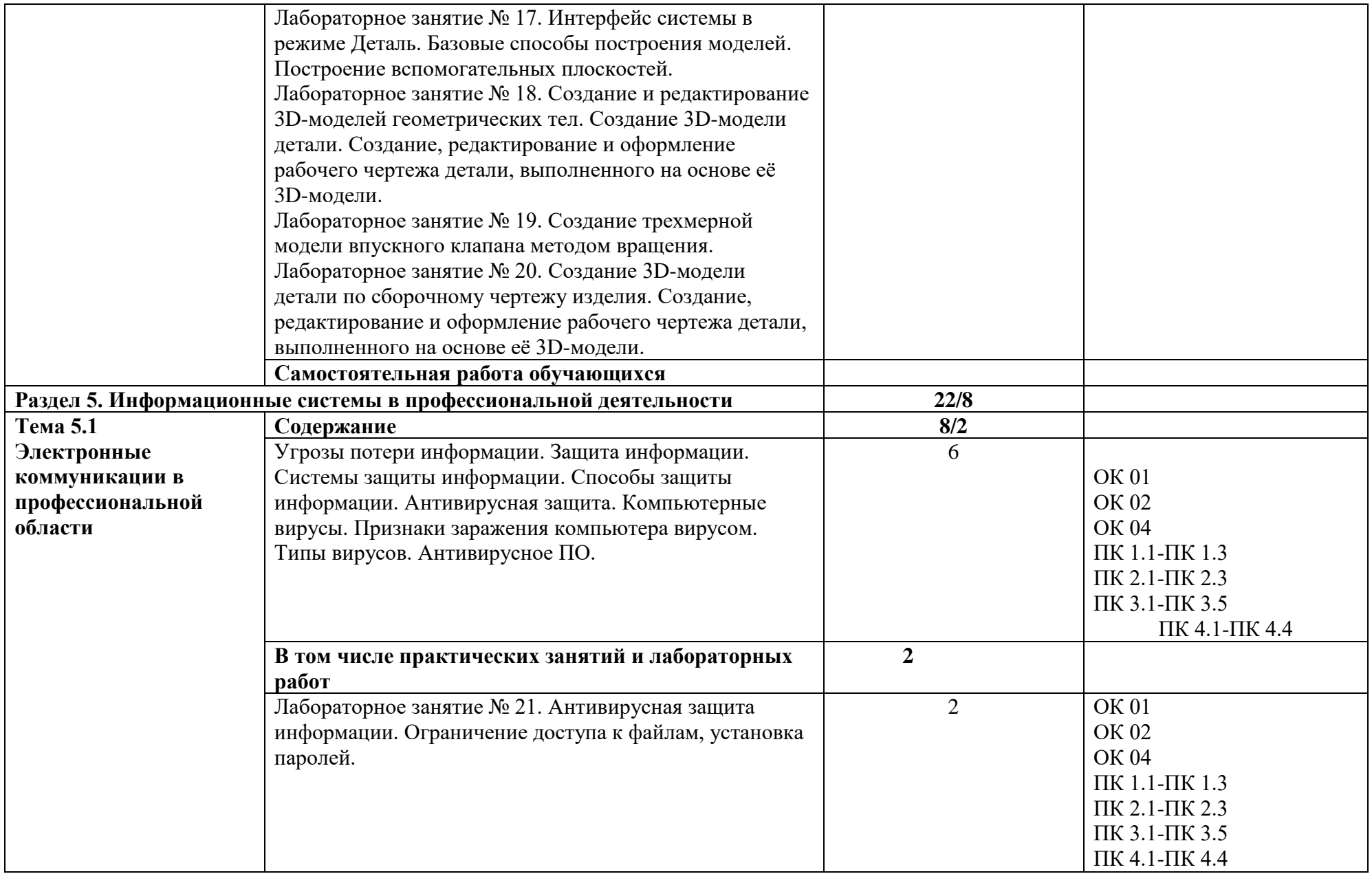

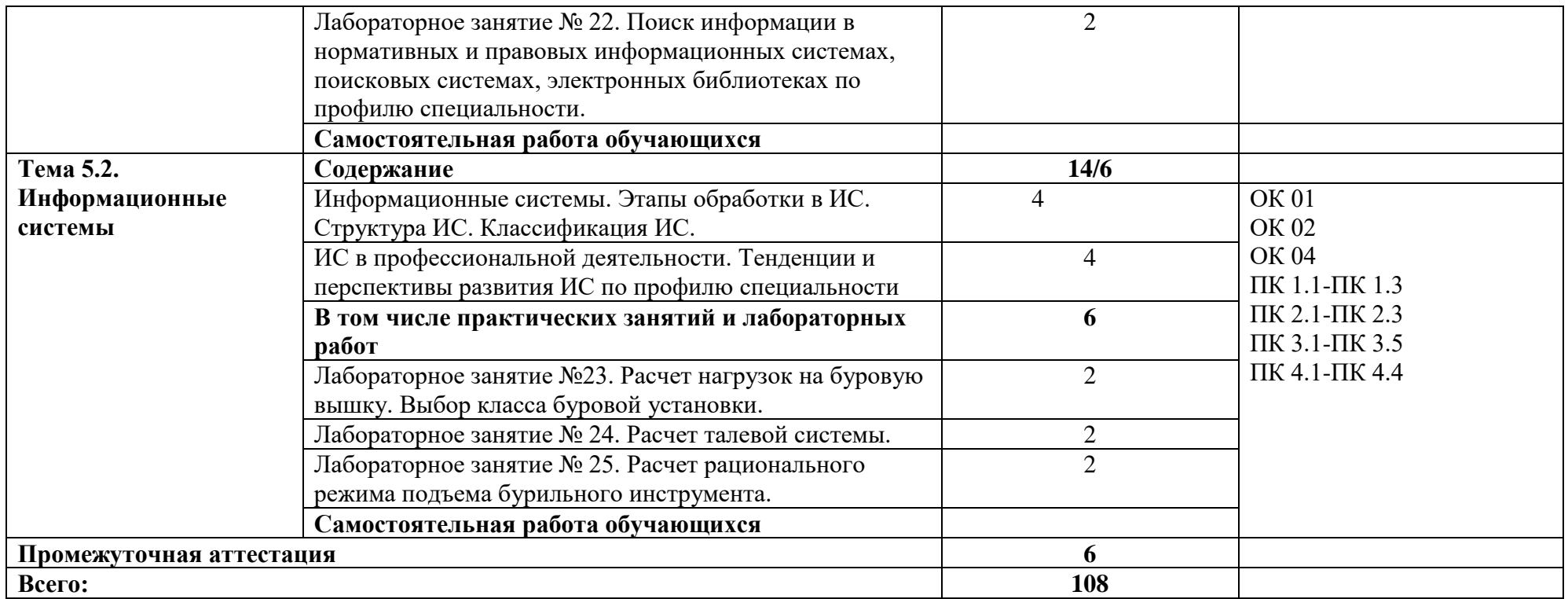

#### **3. УСЛОВИЯ РЕАЛИЗАЦИИ УЧЕБНОЙ ДИСЦИПЛИНЫ**

### **3.1. Для реализации программы учебной дисциплины должны быть предусмотрены следующие специальные помещения:**

Кабинет «Информационных технологий», оснащенный в соответствии с образовательной программы по специальности21.02.02 Бурение нефтяных и газовых скважин.

### **3.2. Информационное обеспечение реализации программы**

Для реализации программы библиотечный фонд образовательной организации должен иметь печатные и/или электронные образовательные и информационные ресурсы для использования в образовательном процессе. При формировании библиотечного фонда образовательной организацией выбирается не менее одного издания из перечисленных ниже печатных и (или) электронных изданий в качестве основного, при этом список может быть дополнен другими изданиями.

### **3.2.1. Основные печатные издания**

1. Гохберг, Г.С. Информационные технологии: для студентов учреждений среднего профессионального образования / Г.С. Гохберг, А.В. Зафиевский, А.А. Короткин. – 4 – е издание перераб. – Москва: Академия, 2021. – 272 с. - SBN 978-5-4468-9422-2 - Текст : непосредственный.

### **3.2.2. Основные электронные издания**

1. Васильев, А. Н. Числовые расчеты в Excel : учебное пособие для спо / А. Н. Васильев. — Санкт-Петербург : Лань, 2021. — 600 с. — ISBN 978-5-8114-6912-3. - URL: <https://e.lanbook.com/book/153668> (дата обращения: 21.03.2023). - Текст: электронный.

2. Зубова, Е. Д. Информатика и ИКТ : учебное пособие / Е. Д. Зубова. — Санкт-Петербург : Лань, 2020. — 180 с. — ISBN 978-5-8114-4203-4. - URL: <https://e.lanbook.com/book/148289> (дата обращения: 21.03.2023). - Текст: электронный.

3. Зубова, Е. Д. Информационные технологии в профессиональной деятельности : учебное пособие для спо / Е. Д. Зубова. — 2-е изд., стер. — Санкт-Петербург : Лань, 2023. — 212 с. — ISBN 978-5-507-47097-6. - URL:<https://e.lanbook.com/book/328523> (дата обращения: 21.03.2023). - Текст: электронный.

4. Калмыкова, С. В. Работа с таблицами на примере Microsoft Excel : учебное пособие для спо / С. В. Калмыкова, Е. Ю. Ярошевская, И. А. Иванова. — Санкт-Петербург : Лань, 2020. — 136 с. — ISBN 978-5-8114-5993-3. - URL:<https://e.lanbook.com/book/147234>(дата обращения: 21.03.2023). - Текст: электронный.

### **3.2.3. Дополнительные источники**

1. Бурнаева, Э. Г. Обработка и представление данных в MS Excel : учебное пособие для спо / . — 2-е изд., стер. — Санкт-Петербург : Лань, 2022. — 156 с. — ISBN 978-5-8114-8951- 0. - URL: <https://e.lanbook.com/book/185903>(дата обращения: 21.03.2023). - Текст: электронный.

2. Бурняшов, Б. А. Офисные пакеты «Мой Офис», «Р7-Офис». Практикум : учебное пособие для спо / Б. А. Бурняшов. — Санкт-Петербург : Лань, 2023. — 136 с. — ISBN 978- 5-507-45495-2. - URL:<https://e.lanbook.com/book/302636>(дата обращения: 15.03.2023). - Текст: электронный.

3. Галыгина, И. В. Информатика. Лабораторный практикум : учебное пособие для спо / И. В. Галыгина, Л. В. Галыгина. — Санкт-Петербург : Лань, 2021. — 124 с. — ISBN 978- 5-8114-6979-6. - URL:<https://e.lanbook.com/book/153942> (дата обращения: 21.03.2023). -

Текст: электронный.

4. Жук, Ю. А. Информационные технологии: мультимедиа : учебное пособие для спо / Ю. А. Жук. — Санкт-Петербург : Лань, 2021. — 208 с. — ISBN 978-5-8114-6829-4. - URL:<https://e.lanbook.com/book/153641> (дата обращения: 21.03.2023). - Текст: электронный.

5. Журавлев, А. Е. Информатика. Практикум в среде Microsoft Office 2016/2019 : учебное пособие для спо / А. Е. Журавлев. — 4-е изд., стер. — Санкт-Петербург : Лань, 2023. — 124 с. — ISBN 978-5-507-45697-0. - URL:<https://e.lanbook.com/book/279833>(дата обращения: 21.03.2023). - Текст: электронный.

6. Ивлев, А. Н. Инженерная компьютерная графика / А. Н. Ивлев, О. В. Терновская. — 2-е изд., стер. — Санкт-Петербург : Лань, 2023. — 260 с. — ISBN 978-5-507-46168-4. - URL: <https://e.lanbook.com/book/302222>(дата обращения: 21.03.2023). — Текст: электронный.

7. Практикум по информатике : учебное пособие для спо / Н. М. Андреева, Н. Н. Василюк, Н. И. Пак, Е. К. Хеннер. — Санкт-Петербург : Лань, 2021. — 248 с. — ISBN 978-5-8114-6923-9. - URL:<https://e.lanbook.com/book/153677> (дата обращения: 21.03.2023). - Текст: электронный.

8. Свириденко, Ю. В. Информатика для профессий и специальностей технического профиля. Курс лекций : учебное пособие для спо / Ю. В. Свириденко. — 3-е изд., стер. — Санкт-Петербург : Лань, 2023. — 108 с. — ISBN 978-5-507-45871-4. —URL: <https://e.lanbook.com/book/288986>(дата обращения: 21.03.2023). — Текст: электронный.

### **4 КОНТРОЛЬ И ОЦЕНКА РЕЗУЛЬТАТОВ ОСВОЕНИЯ УЧЕБНОЙ ДИСЦИПЛИНЫ**

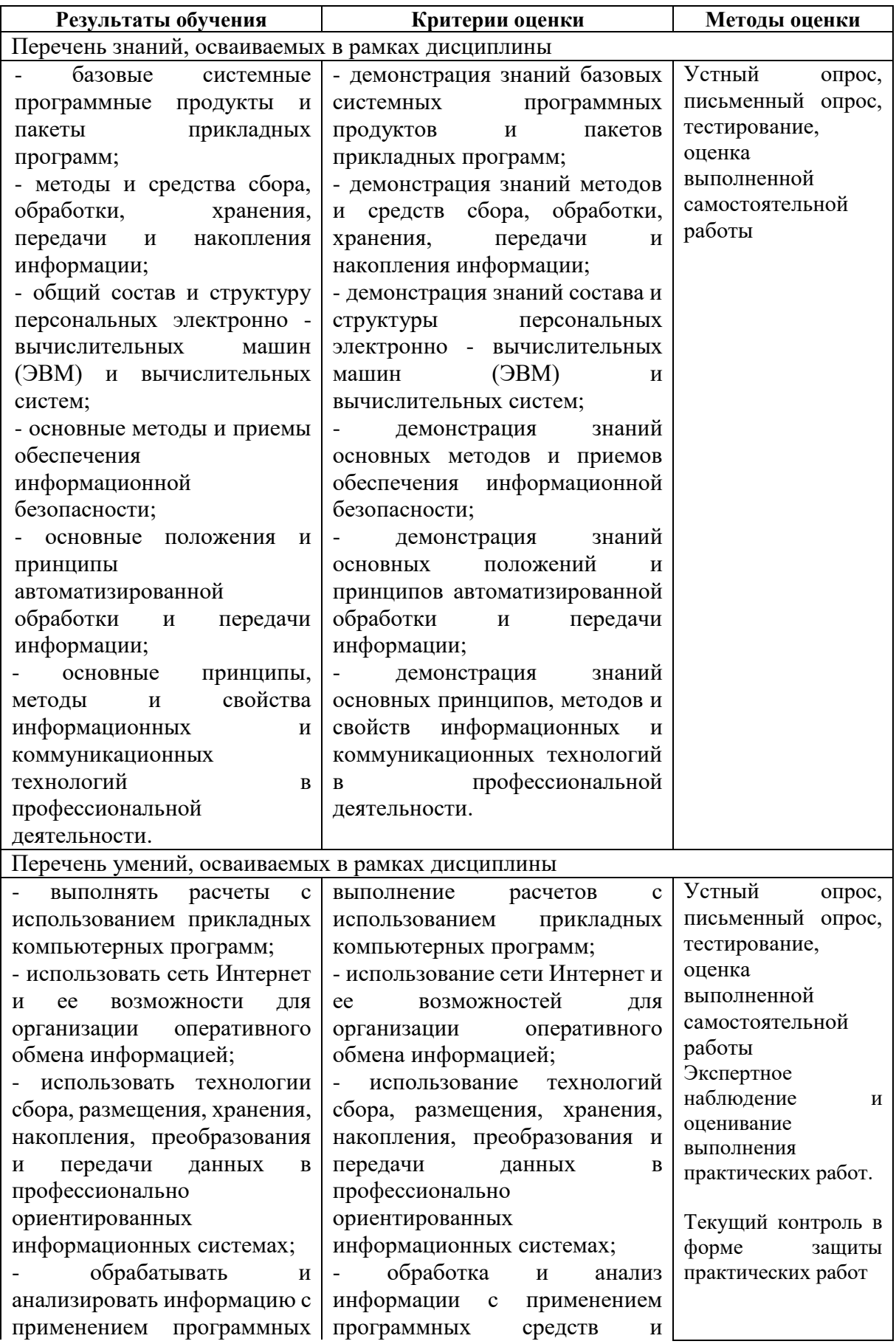

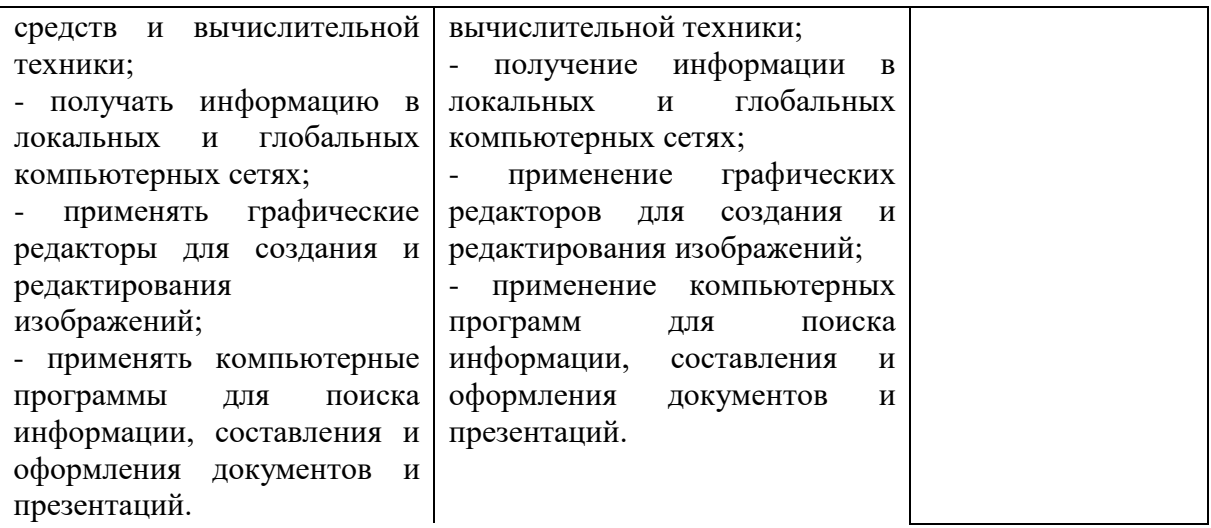